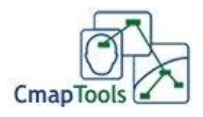

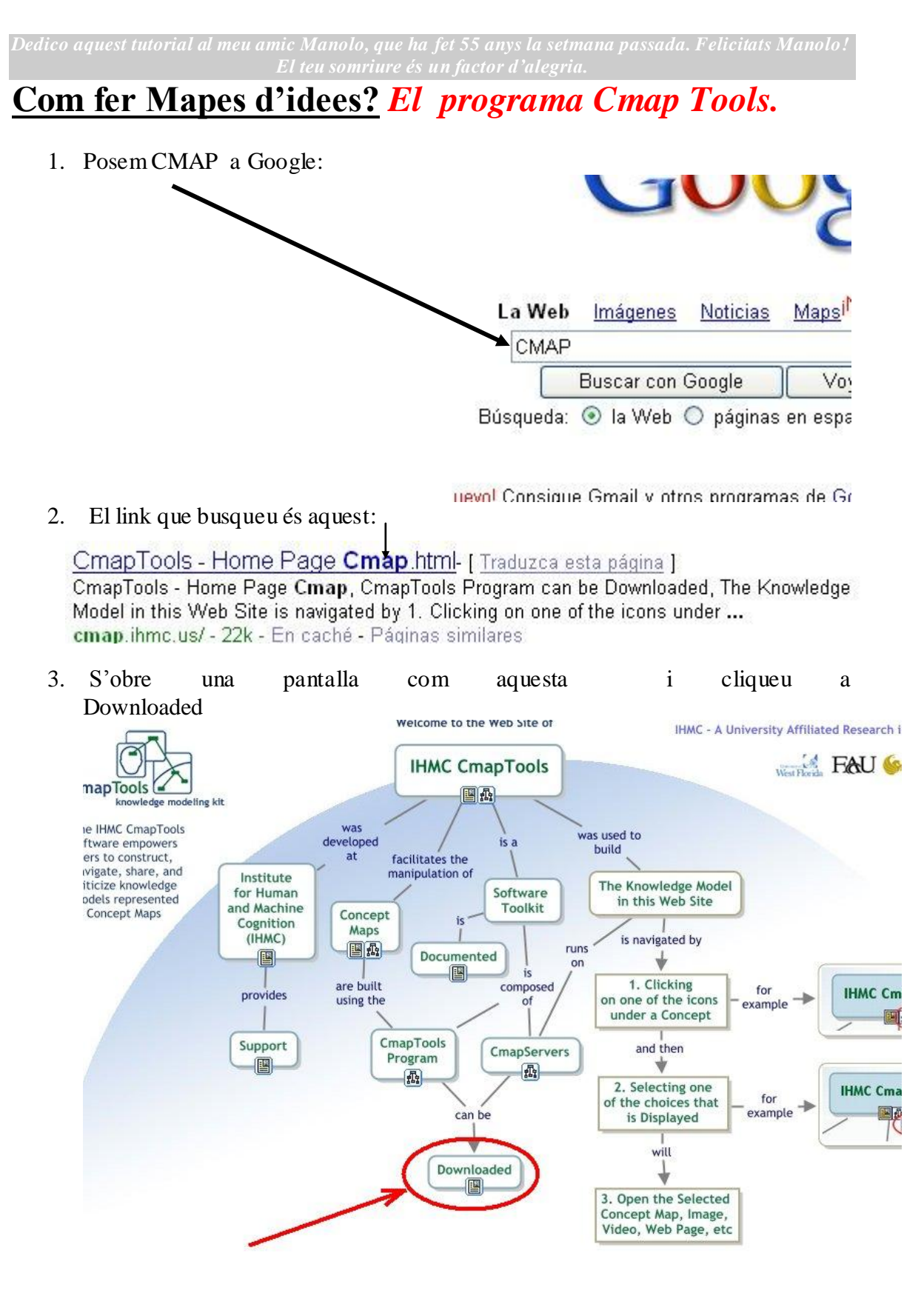

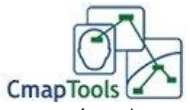

4. Ara pot ser que aquí hi hagi diversitat, però imagino que tothom té Windows. ols Downloads

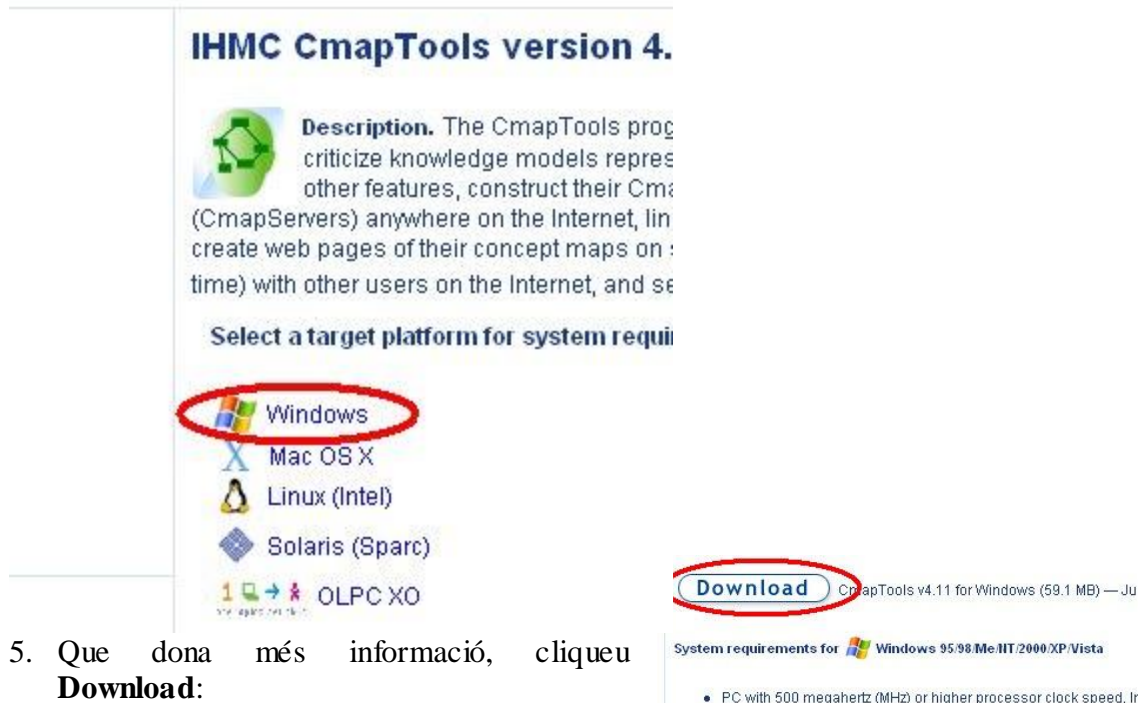

6. Heu d'omplir un petit formulari que no us portarà gaire temps, recordeu:

pas

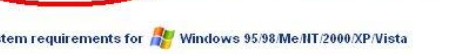

- PC with 500 megahertz (MHz) or higher processor clock speed, Ir<br>AMD K6/Athlon/Duron family, or compatible processor recommen
- · 256 megabytes (MB) of RAM or higher recommended.
- · Disk space requirements: 75 MB of available hard disk space. · Super VGA (800 X 600) or higher resolution video adapter and mo
- · Keyboard and Mouse or compatible pointing device.

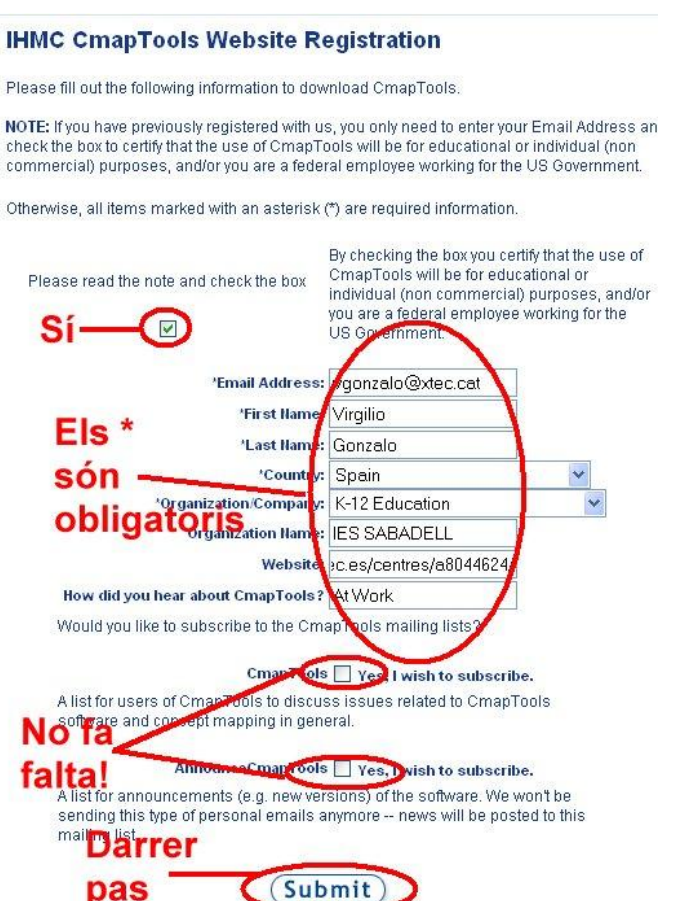

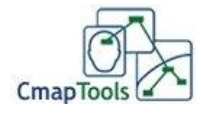

7. Ara veureu una pantalla com aquesta, cliqueu l'esperat Download

#### **ownloads**

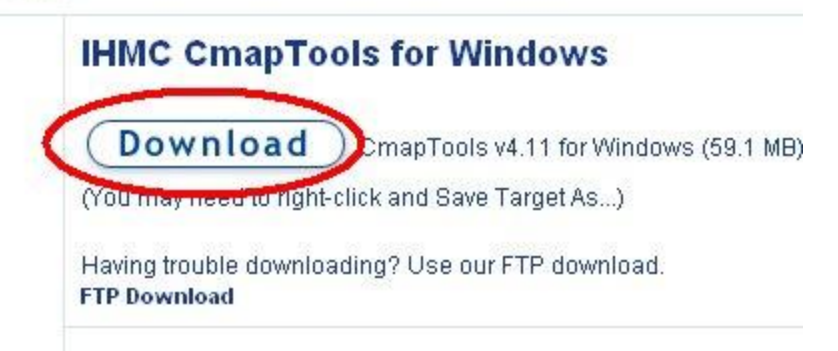

8. A la pantalla que surt, trieu Guardar (a l'escriptori). Aquest programa és del Institute for Human and Machine Cognition, que treballa amb quatre universitats de Florida, però si us descarregueu un programa d'altres llocs menys de fiar, sempre podreu passar l'antivirus (i pobre de vosaltres si no ho feu).

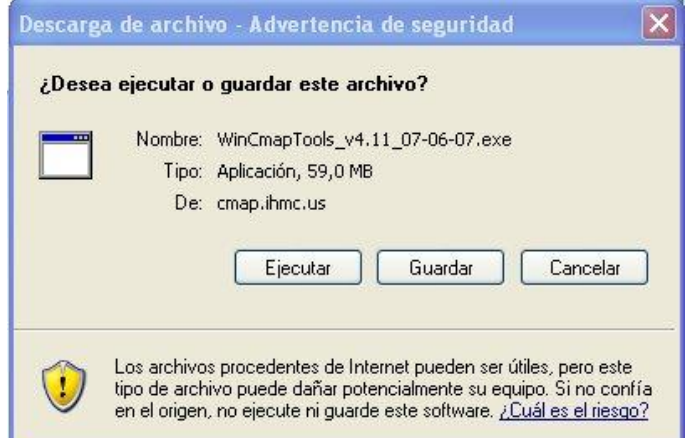

9. Feu doble clic a la nova icona del programa a l'escriptori i ara sí, Ejecutar:

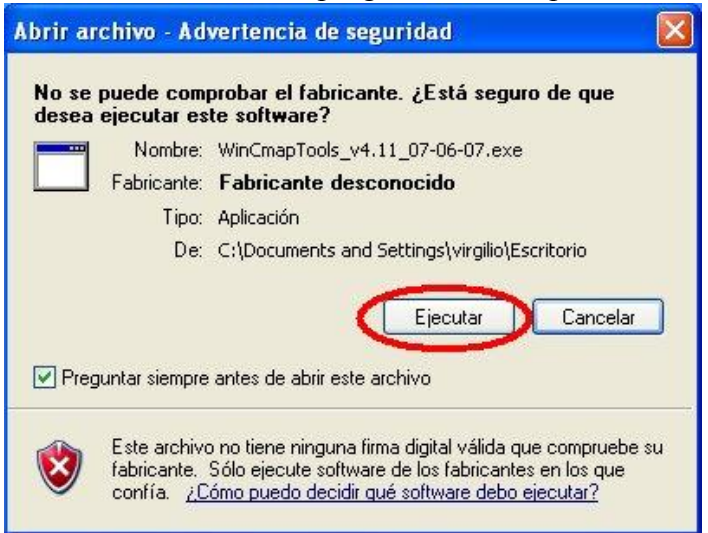

10. Clica botó **Next**:

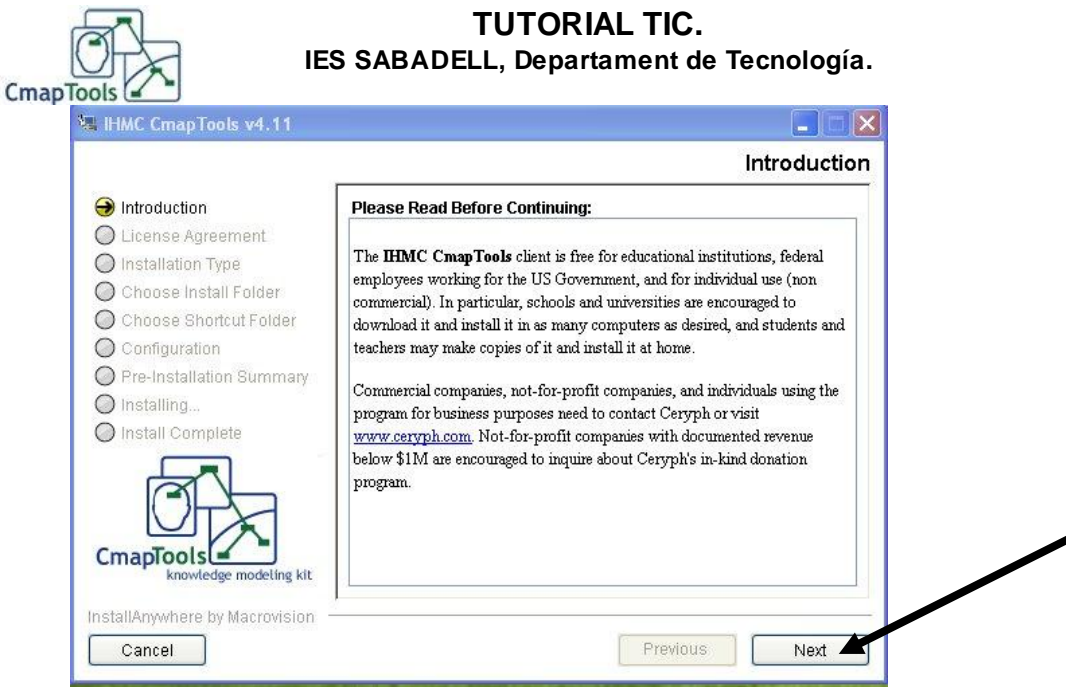

# **11. Educational institutions** i **Next**<br>**EXECUTE:** EVERY TOOLS V4.11

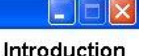

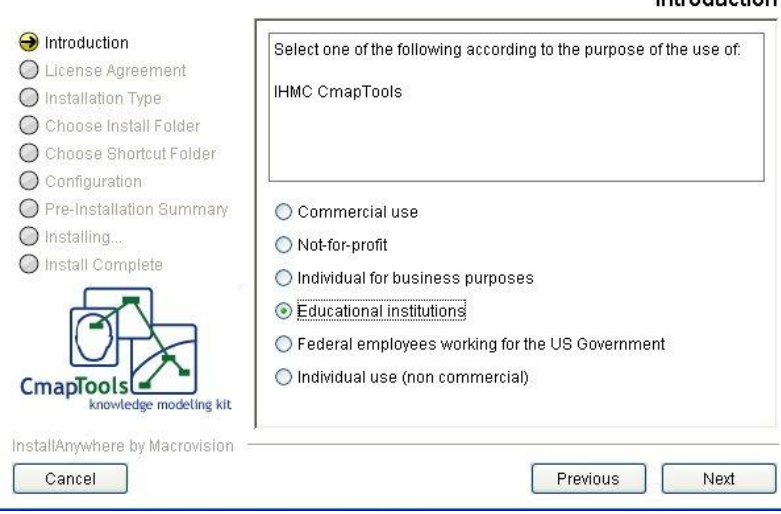

## 12. Ara I Agree i Next, tota l'estona.

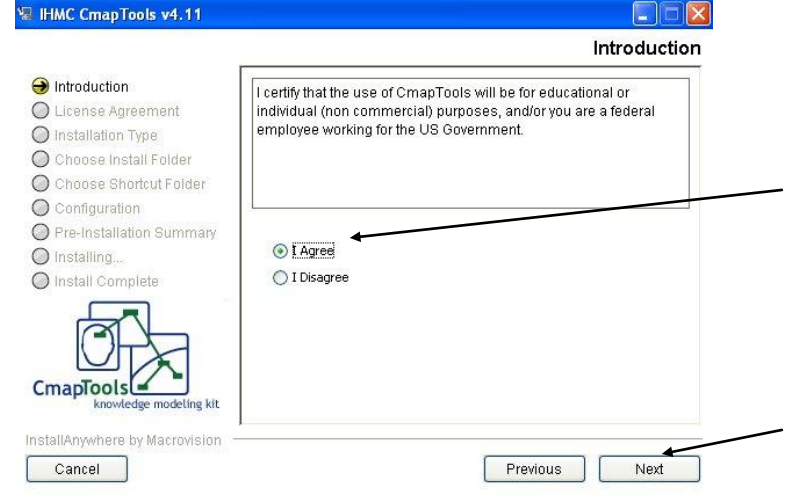

13. Quan hagis acavat d'instal·lar, al menú Programas del botó Inicio/Comença, tindràs una nova eina!!

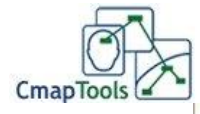

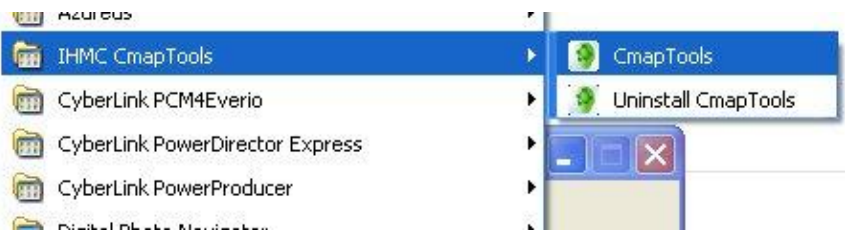

14. Que t'obre el programa, tria Nuevo Cmap del menú Archivo i a disfrutar....

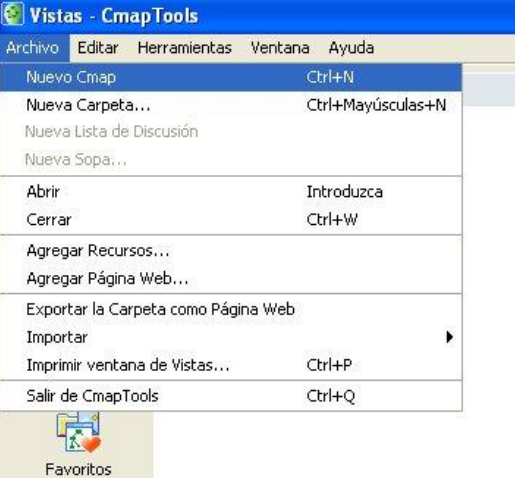

**15. Veuràs que el programa** *et va guiant* **de com fer el mapa d'idees**

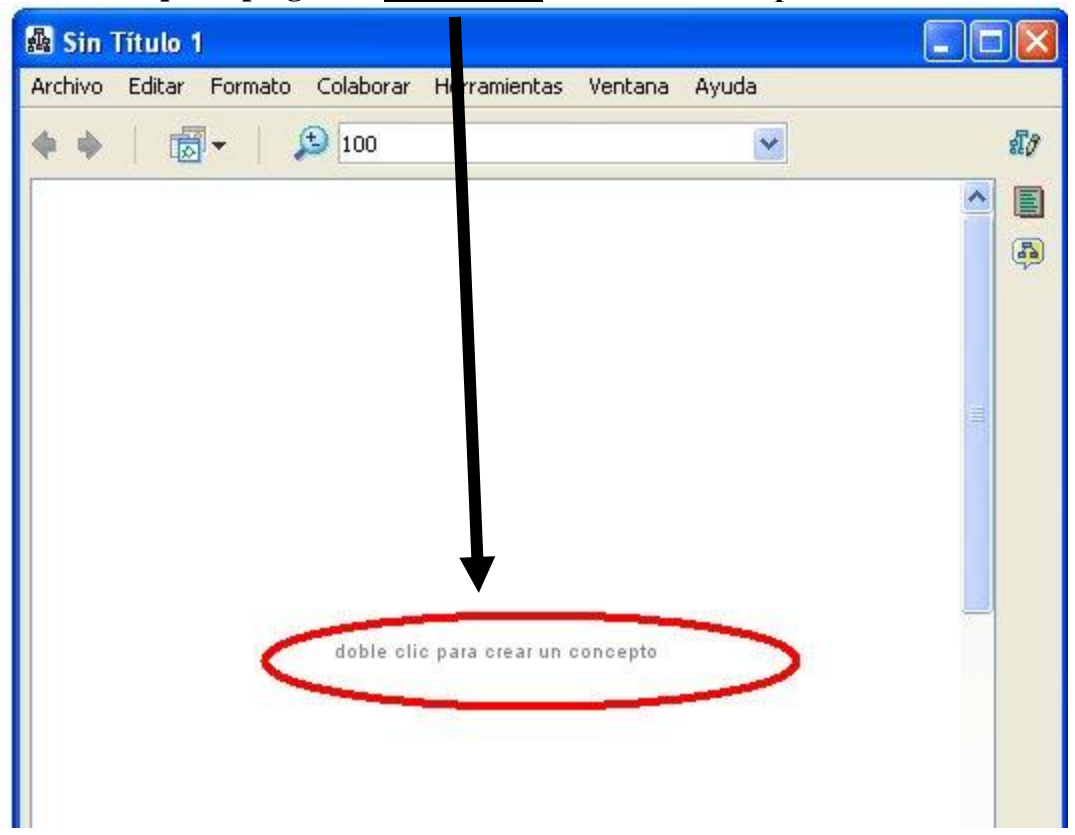

16. Per finalitzar, quan amés de Desar el teu mapa (Guardar i Guardar como...). Pots EXPORTAR! Aixó vol dir que Cmaps et guarda el teu mapa d'idees amb altres formats que es poden veure en programes diferents, com Internet explorer, o processador de textos, etc.

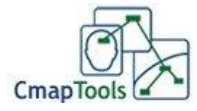

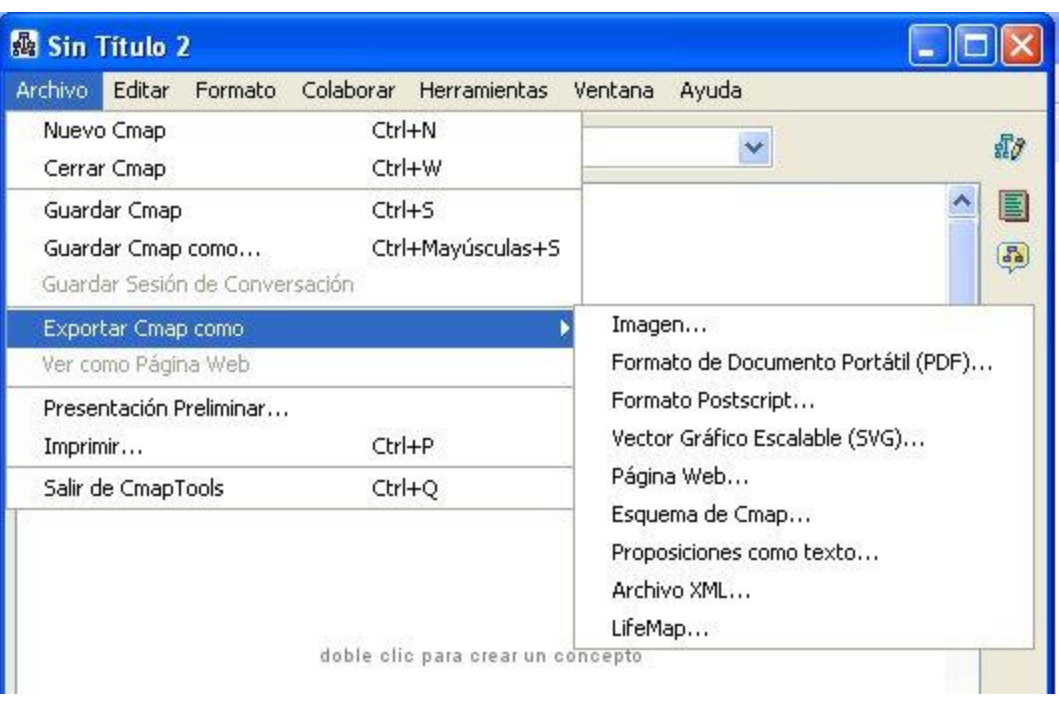

- **Imagen**, pots posar la imatge a qualsevol programa que la usi: Word, pàgina Web, etc.
- **Formato Postscript**, et permet una còpia en impressora.
- **Formato de Documento portàtil (PDF)**, visible amb qualitat perfecte en qualsevol ordinador amb l'Acrobat Reader.
- **Pàgina Web**, sense comentaris
- **Archivo XML**, Web, Office, i un munt de programes.
- **Vector Gráfico Escalable (SVG)**, gràfic vectorial, és com el del Corel Draw, per exemple. Molt usat en disseny gràfic.